**Kommission für Erschließung und Metadaten**

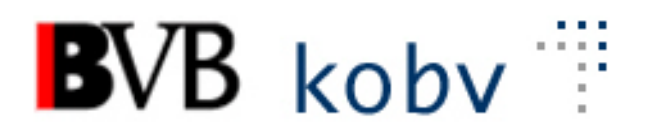

**Arbeitsgruppe Formalerschließung**

# **13. Sitzung der Amtszeit 2019-2022**

# **Protokoll**

**Datum**: 01.06.2022 **Ort:** Videokonferenz<br> **Dauer:** 09:00-12:45 Uh **Dauer**: 09:00-12:45 Uhr

# **Teilnehmende:**

Michael Beer, BSB München (Vorsitz) Peter Duschner, UB der LMU München Ellen Geier, BSB München, BVB-Verbundzentrale (ständiger Gast) Christine Loose, ZIKG München Claudia Mairföls, UB Regensburg (Protokoll) Peter Schleiermacher, UB Würzburg Margarete Sperl, UB Augsburg Viola Taylor, UB der FU Berlin Peter Thiessen, BSB München, BVB-Verbundzentrale (Gast), ab 11:00 Uhr Pia Weitl, UB Passau Anette Zaboli, UB der TU München

# **Tagesordnung**

# **1) Begrüßung und Feststellung der Tagesordnung, Protokoll**

- **2) Status der Beschlüsse, Aufträge etc. (s. Anhang) Überprüfen der Aktionenliste**
- **3) RDA – Regelwerksanwendung/Implementierung**
	- **a. RDA-Erschließungshandbuch**
		- **i. Schulungskonzept**
		- **ii. Formatgruppe**
	- **b. Erschließung von Texten in Mundart**

# **4) Datenbereinigungen**

**a. Korrektur der Personennamen, die noch in \$a stehen**

# **5) Aleph**

- **a. Erfassung von Zeichen, die nur über den Unicode eingegeben werden können (hier vor allem hoch- und tiefgestellte Zahlen)**
- **b. Belegung der Indikatoren in 451ff (incl. Feldhilfe)**
- **c. Satzschablone sekundaer.mrc**
- **d. Feldhilfe Feld 440**
- **e. Anzeige von 540 \$b in der Vollformat-Anzeige**

#### **6) KKB-online**

**a. Information**

# **7) Sonstiges**

# **Protokoll**

# **1) Begrüßung und Feststellung der Tagesordnung, Protokoll**

Herr Beer begrüßt die Kolleg\*innen zur 13. Sitzung (Videokonferenz). Der Termin für die nächste Sitzung wird für den 11. Oktober 2022 festgelegt (09:00-13:00 Uhr, Videokonferenz).

Die Tagesordnung wird in der vorgelegten Form angenommen.

# **2) Status der Beschlüsse, Aufträge etc. (s. Anhang)**

#### **3) RDA – Regelwerksanwendung/Implementierung**

#### **a. RDA-Erschließungshandbuch**

#### i. **Schulungskonzept**

In den Schulungen zum Erschließungshandbuch müssen die neue Plattform, auf der die Regeln abgelegt werden, und (wenige) neue Regeln für die Erfassung vermittelt werden.

Geplant ist als erste Stufe ein Multiplikator\*innen-Webinar durch die DNB. Die dort geschulten Multiplikator\*innen sollen ihr Wissen dann in die Verbünde weitertragen.

Außerdem ist zentral ein Praxisupdate für beruflich interessiertes Publikum geplant (z.B. für Bibliotheken, die nicht an einem Verbund teilnehmen).

Die Schulungsfolien sollen bereitgestellt werden.

In B3Kat wird durch die von der DNB geschulten Kolleg\*innen ebenfalls (online) eine Multiplikator\*innen-Schulung stattfinden, an der die Leitbibliotheken teilnehmen. Die Leitbibliotheken sorgen anschließend für Schulungen ihrer Mitarbeiter\*innen und für die zugeordneten Bibliotheken. Dieses Verfahren hatte sich bereits bei der RDA-Schulung 2015 bewährt.

Derzeit sind die Multiplikator\*innen-Schulungen für Frühjahr 2023 geplant. Voraussetzung ist, dass bis dahin auch die technischen Voraussetzungen gegeben sind, d.h. dass die Oberfläche für das Erschließungshandbuch zur Verfügung steht, auf die alle zugreifen können.

#### ii. **Formatgruppe**

Die Formatgruppe "ASEQ/MAB" ist mittlerweile fast alle Elemente des Erschließungshandbuchs durchgegangen. Verblieben sind nur wenige Elemente, für die noch kein ASEQ-Feld festgelegt werden konnte. Dies soll in einer Besprechung mit den anderen Verbünden an der DNB geklärt werden.

# b. **Erschließung von Texten in Mundart**

Es gibt Fälle, bei denen regelwerkswidrig Schlagwörter erfasst wurden, um auszudrücken, dass Bücher in Mundart geschrieben sind. Beispiel: ein Asterix-Band in bairischer Sprache, 902 … **<<Le>> combat des chefs** … 902 … **Bairisch** … (deshalb nicht richtig, weil es nicht über das Werk in bairischer Sprache geht. Außerdem wird hier auf Expressionsebene beschlagwortet).

Das hat bei den Culturegraph-Anreicherungen, bei denen im Auftrag der AGSE über die Werkcluster Titelaufnahmen mit Sacherschließungsdaten angereichert werden, zu Problemen geführt. Da sich die Schlagwörter auf die Expressionsebene beziehen, werden die falschen Schlagwörter an anderssprachige Expressionen im Werkcluster verteilt.

Deshalb ist für diese Fälle eine einheitliche Lösung in einem Feld der Formalerschließung nötig. In Feld 037b, das eigentlich für die Angabe der Sprache vorgesehen ist, können Dialekte nicht angegeben werden, weil ISO-639-2B-Codes verwendet werden müssen und in ISO-639-2B keine Dialekte enthalten sind.

Die AGFE beschließt deshalb, dass Angaben zur Mundart mit einer einheitlichen Formulierung im ASEQ-Feld 516a gemacht werden sollen. Die Auswahlliste zu Feld 516a soll erweitert werden um die Formulierungen

"Text in Mundart" und "Text in Mundart: (Sprache)". Außerdem soll in der Feldhilfe darauf hingewiesen werden, dass für die Mundart

nach Möglichkeit der GND-Begriff verwendet werden soll (z.B. "bairisch" statt "bayrisch"). Herr Beer macht einen Formulierungsvorschlag.

# **4) Datenbereinigungen**

# **a. Korrektur der Personennamen, die noch in \$a stehen**

In B3Kat galt eine Zeitlang die Vereinbarung, dass in den 1xx-Feldern alle Namen mit GND-Verknüpfung in \$p eingetragen werden sollten, alle Namen ohne Verknüpfung dagegen in \$a.

Mit der Entknüpfung der Namensätze der GND hat sich diese Aufteilung überholt, da Namen ohne Verknüpfung auch in \$p vorhanden sind.

Ungünstig ist, dass durch diese heterogenen Daten im Moment keine Plausibilitätsprüfung auf Vorhandensein von \$p eingebaut werden kann. So können auch unsinnige Feldinhalte abgespeichert werden wie Feld 1xx nur mit \$4.

Nach einer Einspruchsfrist bis zum 24. Juni 2022 soll folgender Auftrag an die Verbundzentrale ergehen:

- Feldinhalte der Felder 1xx \$a sollen maschinell (ohne Versorgung) nach 1xx \$p umgesetzt werden,
- danach soll eine Plausibilitätsprüfung eingerichtet werden, die das Vorhandensein von \$p prüft (rote Fehlermeldung: "XXX bitte Person in Unterfeld p").
- Die Feldhilfe soll sofort angepasst werden.

Nach Beendigung der Umsetzung von \$a nach \$p kann über die Bereinigung der falschen oder unvollständigen Belegungen von 1xx-Feldern nachgedacht werden.

# **5) Aleph**

**a.** Erfassung von Zeichen, die nur über den Unicode eingegeben werden können (hier vor allem hoch- und tiefgestellte Zahlen) Der TOP wird auf den Zeitpunkt verschoben, an dem die Fonts-Probleme im Aleph-Client gelöst sind.

# **b. Belegung der Indikatoren in 451ff (incl. Feldhilfe)**

Es stellt sich die Frage, ob die Belegung von Indikator a im ASEQ-Feld 451ff noch sinnvoll ist.

Für den Export nach MARC 490 spielt der ASEQ-Indikator keine Rolle.

Die AGFE beschließt deshalb, dass 451a nicht mehr aktiv belegt werden soll. Die Frage, ob auch auf den Indikator b verzichtet werden kann, wird von der AGFE verneint.

Die Feldhilfe der Felder 451ff soll entsprechend angepasst werden: "Indikator:

blank = 1. Gesamttitel mit Zählung (auch für Gesamtaufnahmen, bei denen die Zählung auf der Bandebene erfolgt)

a = wird nicht mehr aktiv belegt

b = 1. Gesamttitel ohne Zählung"

# **c. Satzschablone sekundaer.mrc**

Die Doppelcodierung in Feld 050 ist nicht mehr zulässig.

Auftrag an die Verbundzentrale:

- Feld 050: das "a" an Pos. 0 soll gelöscht werden,
- Feld 076: der Text soll in "Sekundärform\_Mikroform" geändert werden,
- Feld 605 (ohne Inhalt) soll ergänzt werden.

#### **d. Feldhilfe Feld 440**

In der Feldhilfe für Feld 440 soll folgendes Beispiel einer Schallplatte mit zwei unterschiedlichen Abspielgeschwindigkeiten (mit wiederholtem Unterfeld \$c) ergänzt werden:

440 \$a analog

\$c 45 UpM \$c 33 1/3 UpM \$g Stereo

# **e. Anzeige von 540 \$b in der Vollformat-Anzeige**

Im Aleph-Client wurden im Vollformat die ISBNs und zugehörige Informationen (Feld 540) bisher in zwei Blöcken dargestellt, erst alle ISBNs, dann alle Informationen wie Preis, Einbandart. Eine eindeutige Zuordnung der Information zur zugehörigen ISBN war nur im Katalogisierungsmodus möglich. Im Vollformat kann diese Zuordnung nur erreicht werden, wenn ISBN und z.B. Einbandart in einer Zeile angegeben werden. Die Anzeige wurde deshalb von der Verbundzentrale kurzfristig geändert.

Allerdings hat sich in der Praxis herausgestellt, dass die einzeilige Darstellung gerade bei Erwerbungsvorgängen eher hinderlich ist, weil die ISBN an dieser Stelle nicht mehr separat kopiert werden kann.

Die AGFE bittet deshalb darum, im Vollformat wieder auf die blockweise Anzeige zurückzugehen und auf die Anzeige von Unterfeld \$q im Vollformat zu verzichten.

# **6) KKB-online**

Frau Mairföls informiert, dass Frau Astrid Freund, BSB, den Bereich "Online-Ressourcen" von Herrn Müller übernommen hat.

# **7) Sonstiges**

**---**

# **Anhang: Status der Beschlüsse, Aufträge etc.**

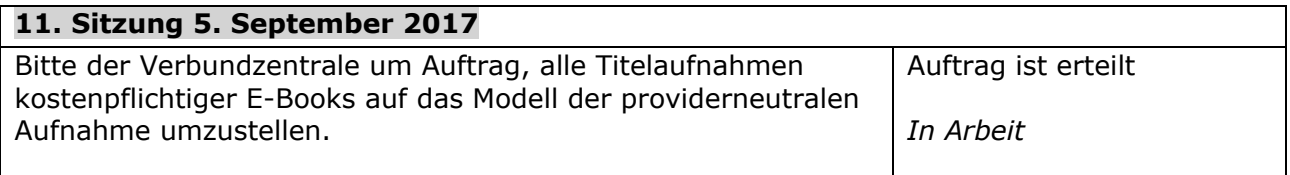

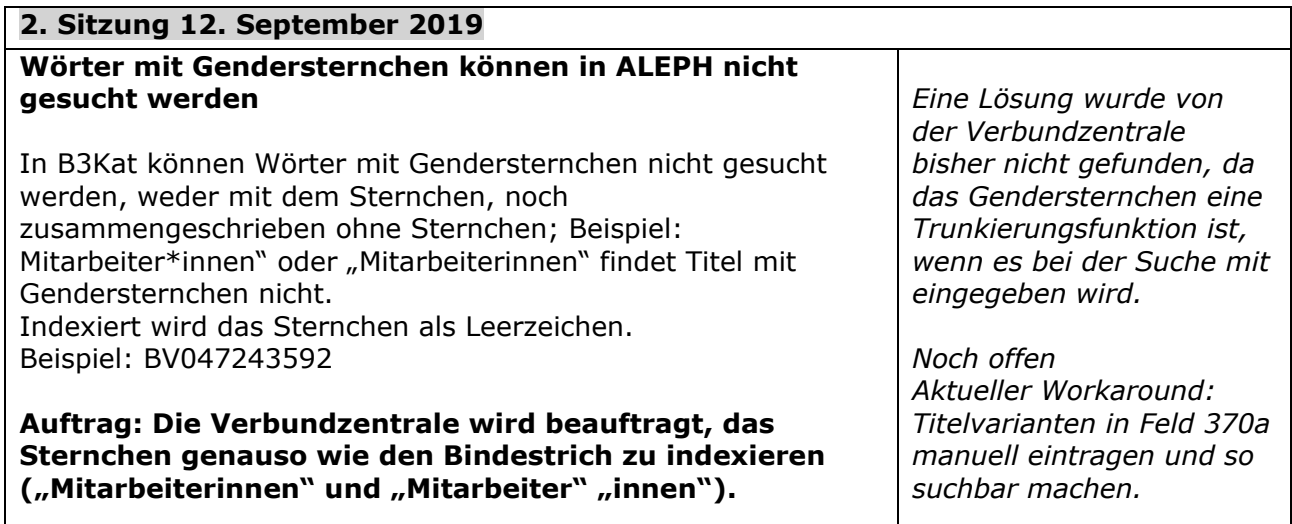

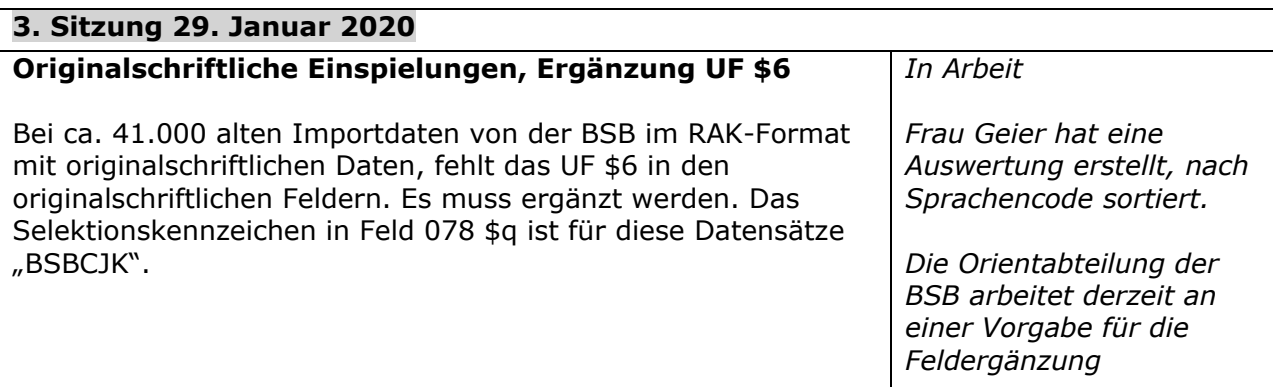

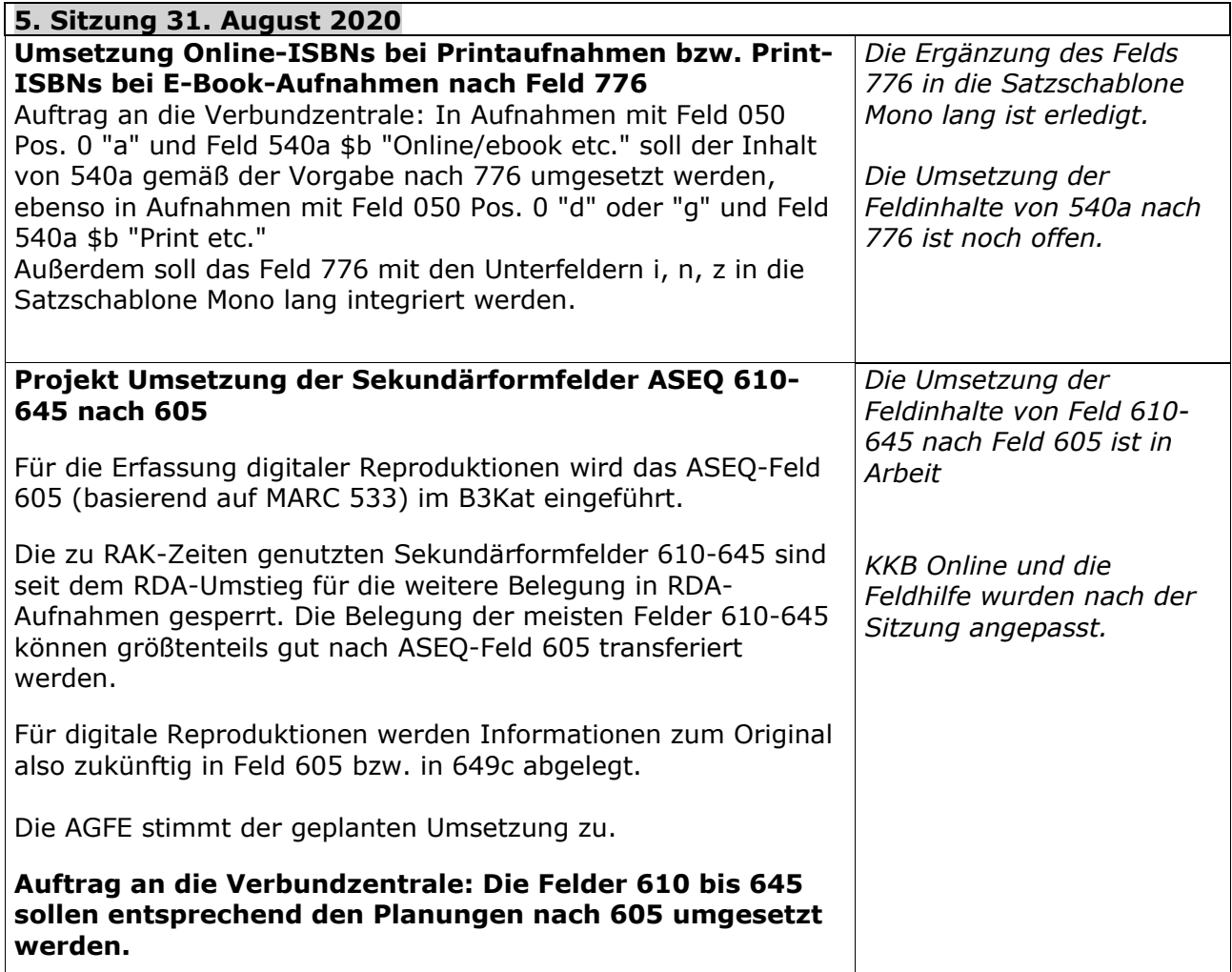

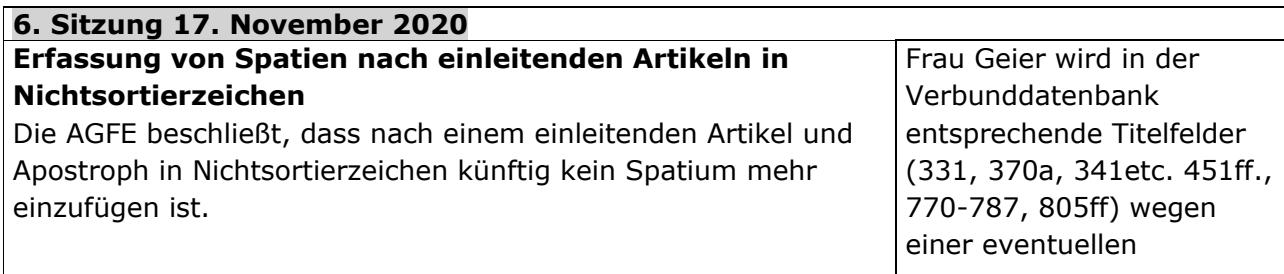

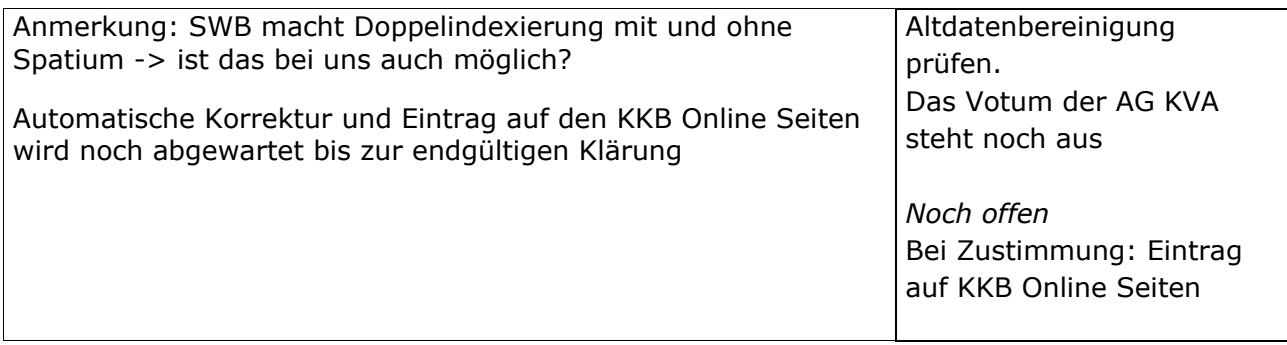

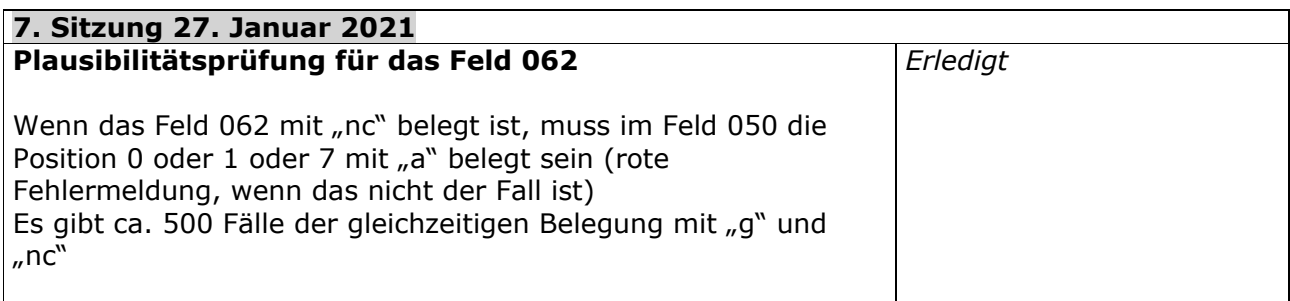

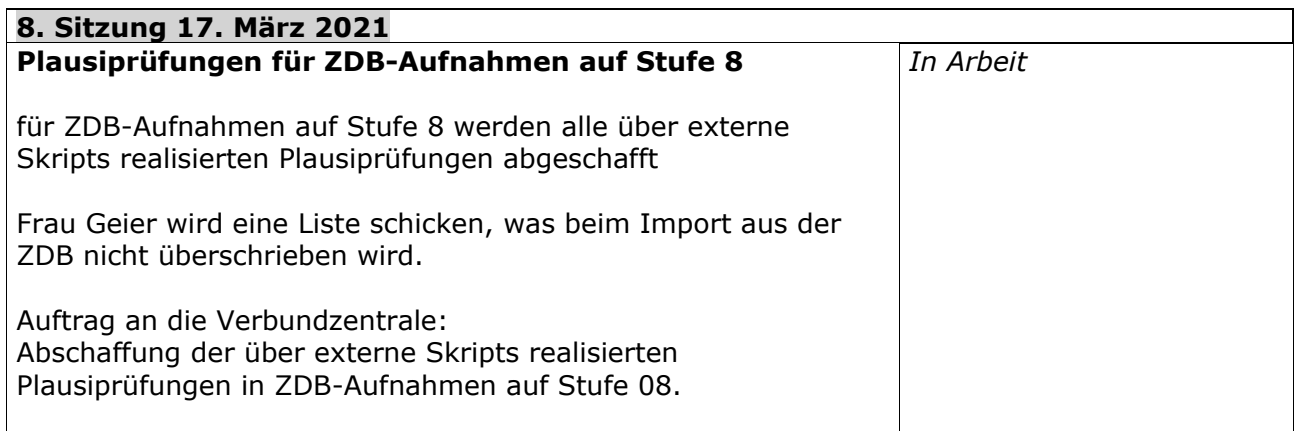

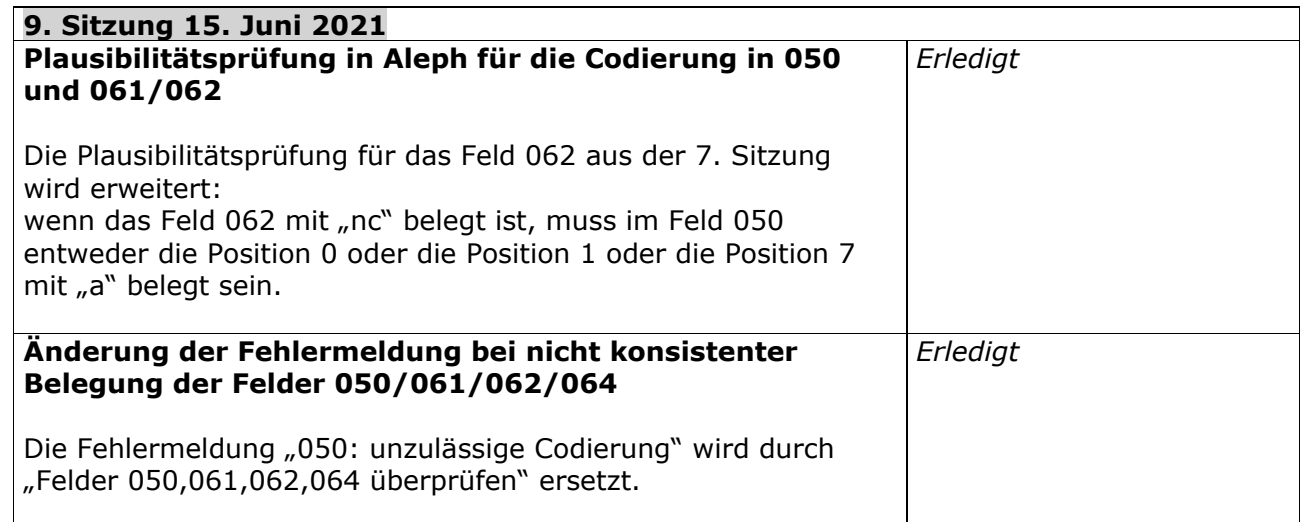

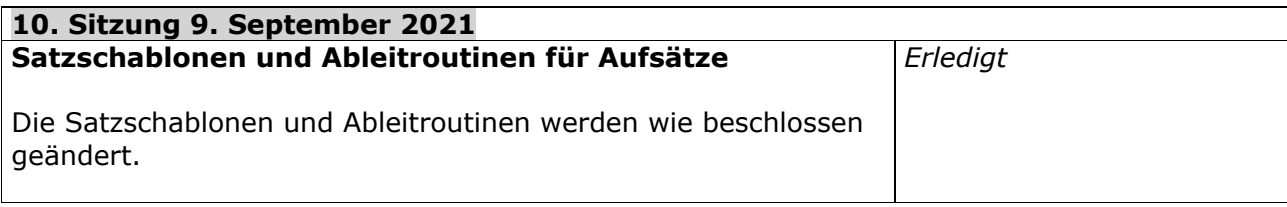

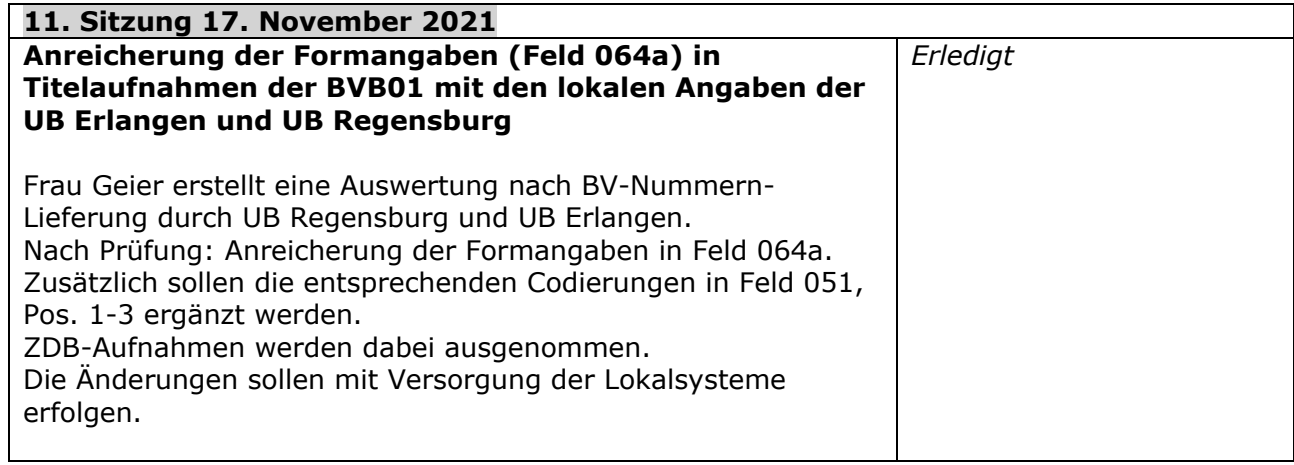

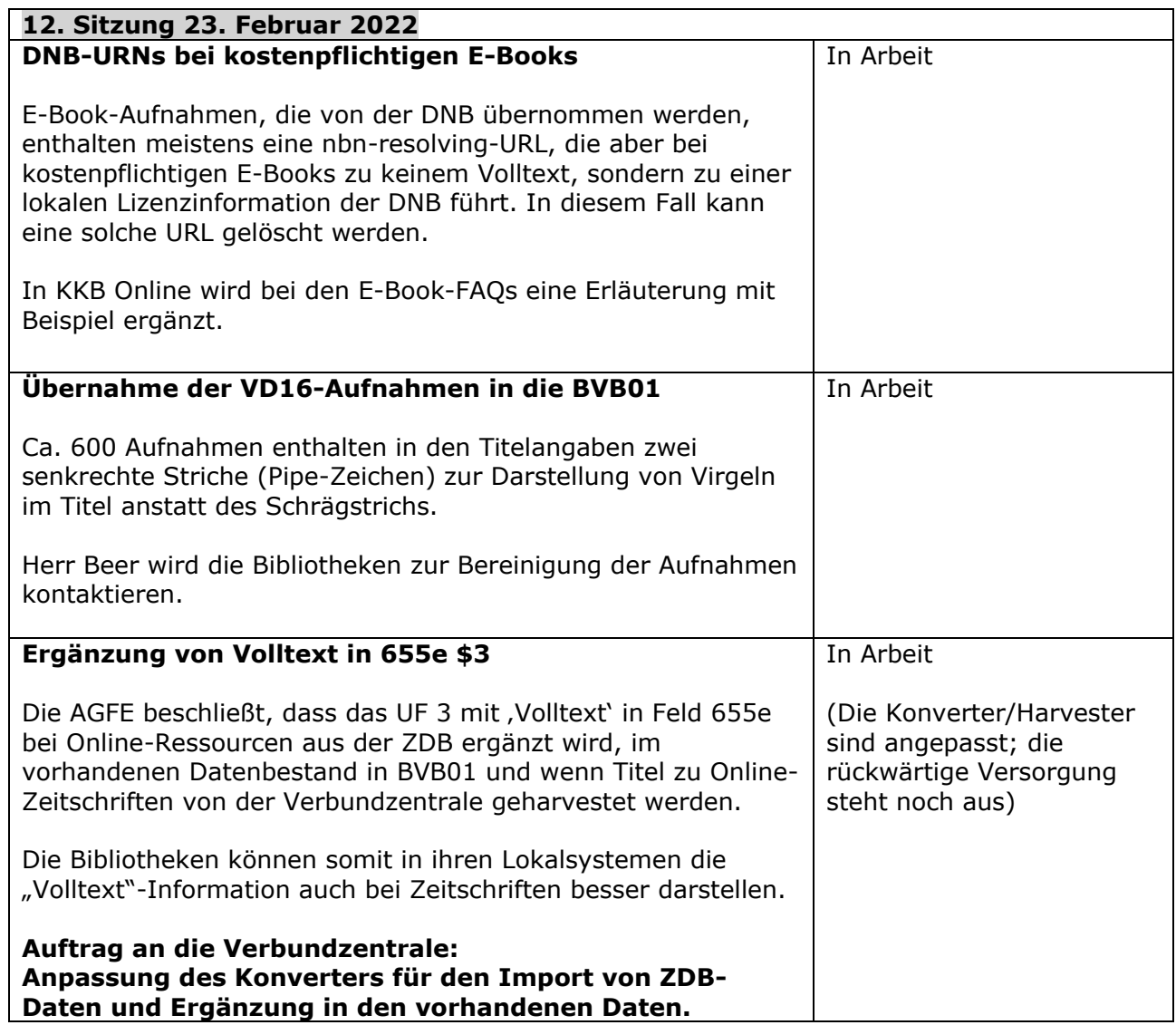

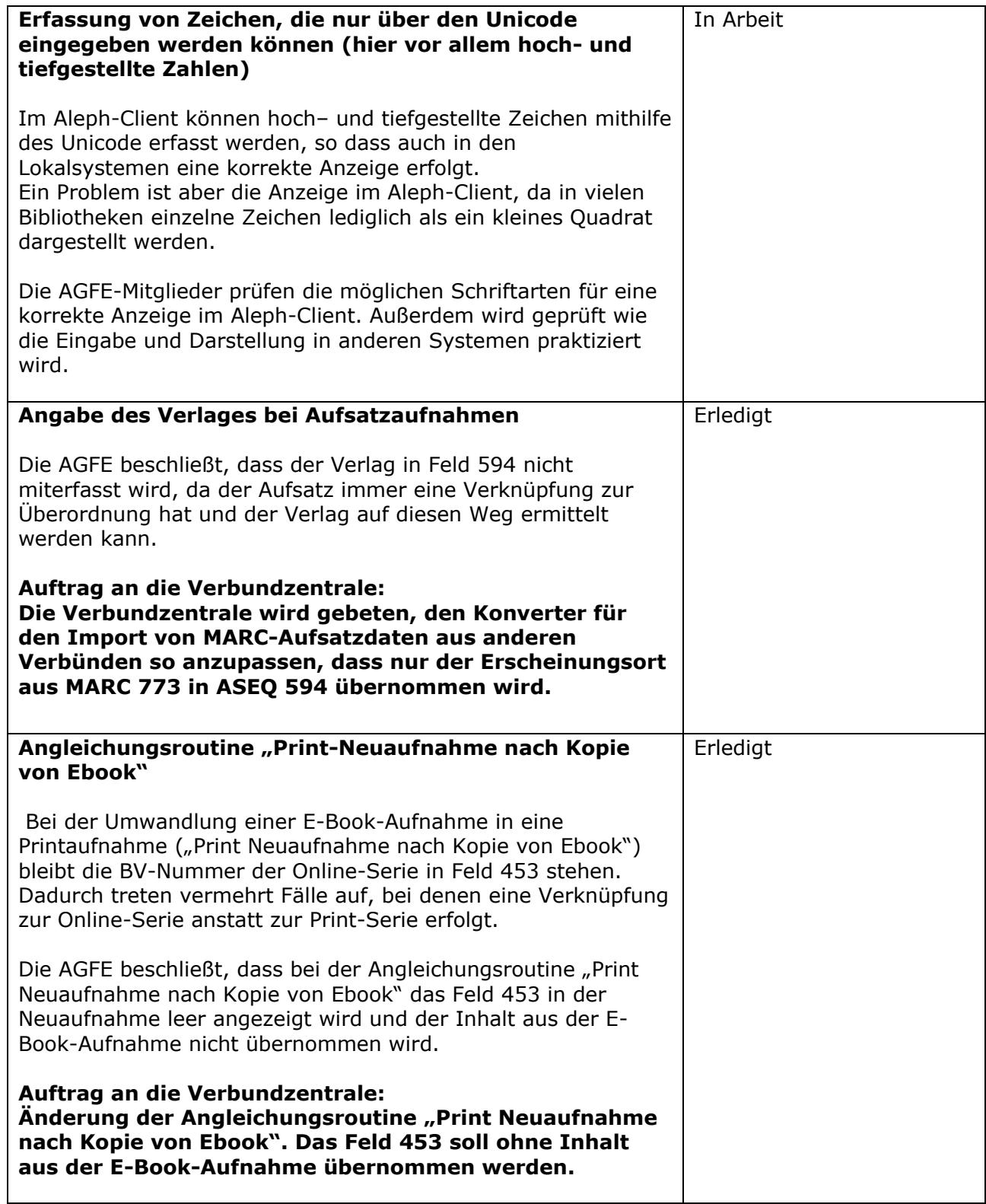

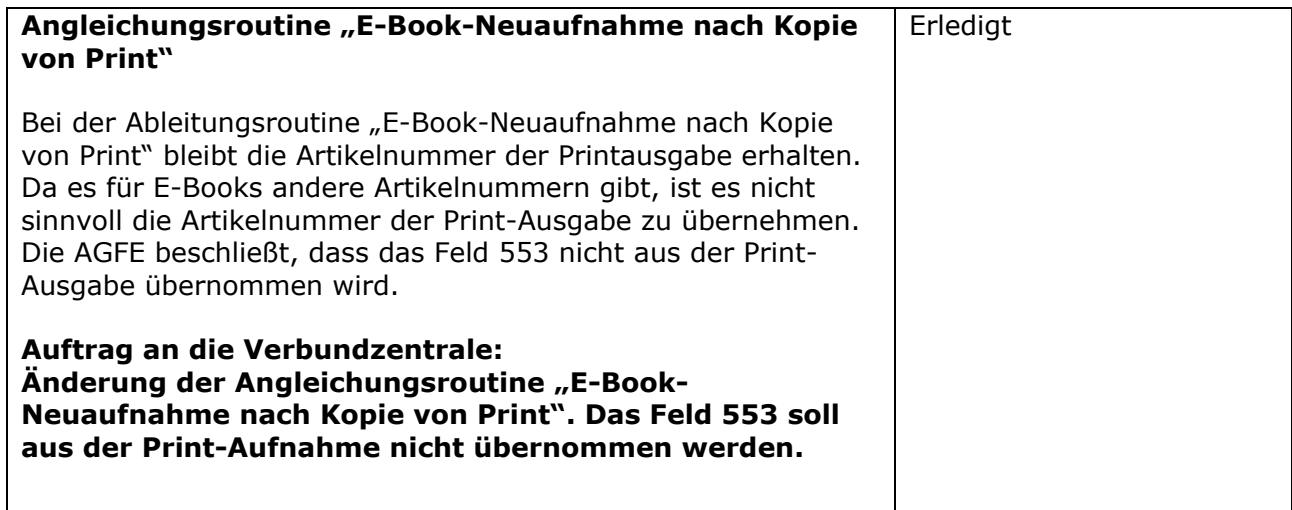

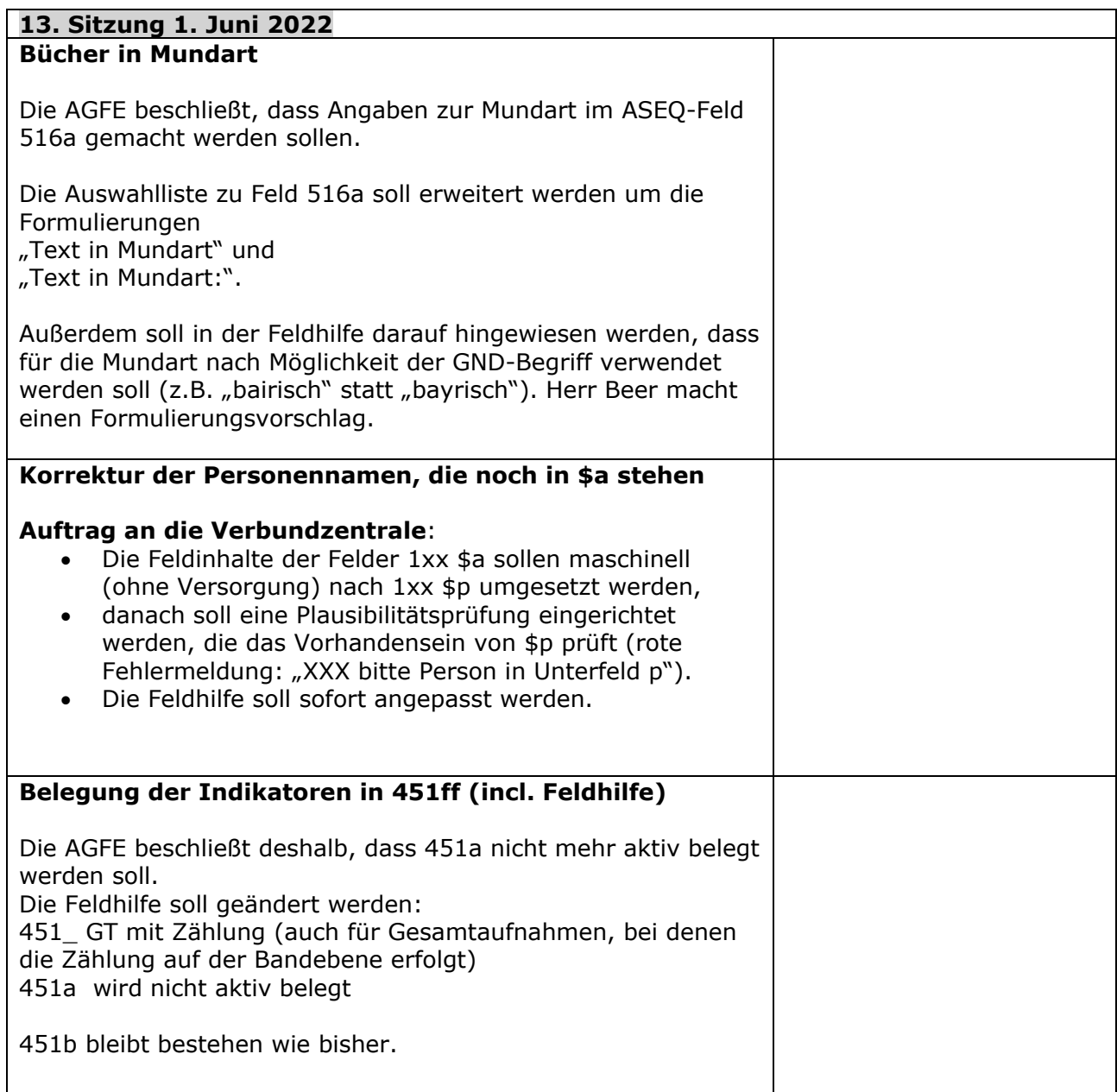

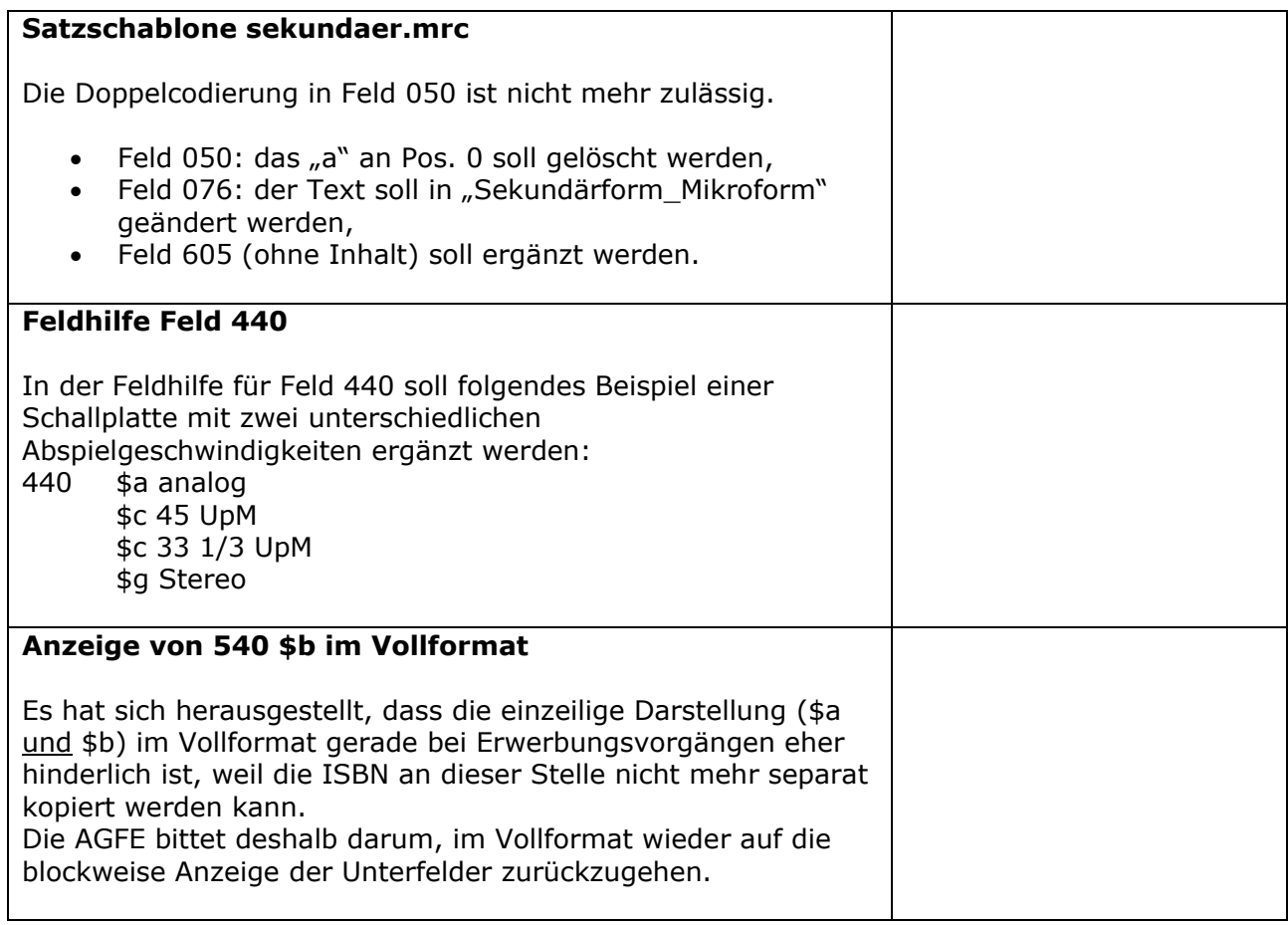